# Package 'simml'

May 25, 2021

Type Package

Title Single-Index Models with Multiple-Links

Version 0.3.0

Author Hyung Park, Eva Petkova, Thaddeus Tarpey, R. Todd Ogden

Maintainer Hyung Park <parkh15@nyu.edu>

Description A major challenge in estimating treatment decision rules from a randomized clinical trial dataset with covariates measured at baseline lies in detecting relatively small treatment effect modification-related variability (i.e., the treatment-by-covariates interaction effects on treatment outcomes) against a relatively large non-treatment-related variability (i.e., the main effects of covariates on treatment outcomes). The class of Single-Index Models with Multiple-Links is a novel single-index model specifically designed to estimate a single-index (a linear combination) of the covariates associated with the treatment effect modification-related variability, while allowing a nonlinear association with the treatment outcomes via flexible link functions. The models provide a flexible regression approach to developing treatment decision rules based on patients' data measured at baseline. We refer to Park, Petkova, Tarpey, and Ogden (2020) <doi:10.1016/j.jspi.2019.05.008> and Park, Petkova, Tarpey, and Ogden (2020) <doi:10.1111/biom.13320> (that allows an unspecified X main effect) for detail of the method. The main function of this package is simml().

License GPL-3 Imports mgcv Encoding UTF-8 RoxygenNote 6.1.1 NeedsCompilation no Repository CRAN Date/Publication 2021-05-25 06:50:02 UTC

## R topics documented:

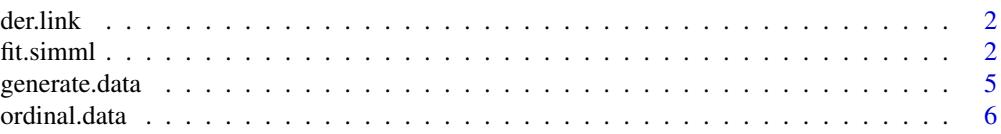

#### <span id="page-1-0"></span>2 fit.simml

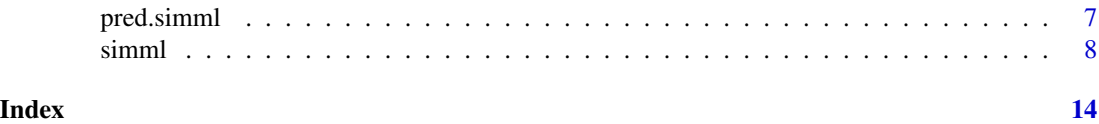

der.link *A subfunction used in estimation*

#### Description

This function computes the 1st derivative of the treatment-specific link function with respect to the single index, using finite difference.

#### Usage

der.link $(g.fit, eps = 10^(-6))$ 

#### Arguments

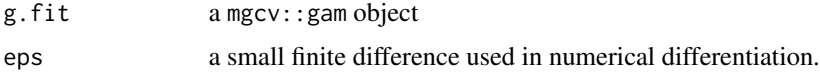

#### See Also

fit.simml, simml

fit.simml *Single-index models with multiple-links (workhorse function)*

#### Description

fit.simml is the workhorse function for Single-index models with multiple-links (SIMML). The function estimates a linear combination (a single-index) of covariates X, and models the treatmentspecific outcome y, via treatment-specific nonparametrically-defined link functions.

#### Usage

fit.simml(y, A, X, Xm = NULL, aug = NULL, rho =  $0$ , family = "gaussian",  $R = NULL$ ,  $bs = "ps"$ ,  $k = 8$ ,  $sp = NULL$ , linear.link = FALSE, method = "GCV.Cp", gamma = 1, max.iter = 20, eps.iter = 0.01, trace.iter = TRUE, ind.to.be.positive = NULL,  $scale.isi.01 = FALSE, lambda = 0, pen.order = 0, scale.X = TRUE,$  $center.X = TRUE, ortho. constr = TRUE, beta.ini = NULL,$ si.main.effect = FALSE, random.effect = FALSE, z = NULL, plots = FALSE)

#### fit.simml 3

### Arguments

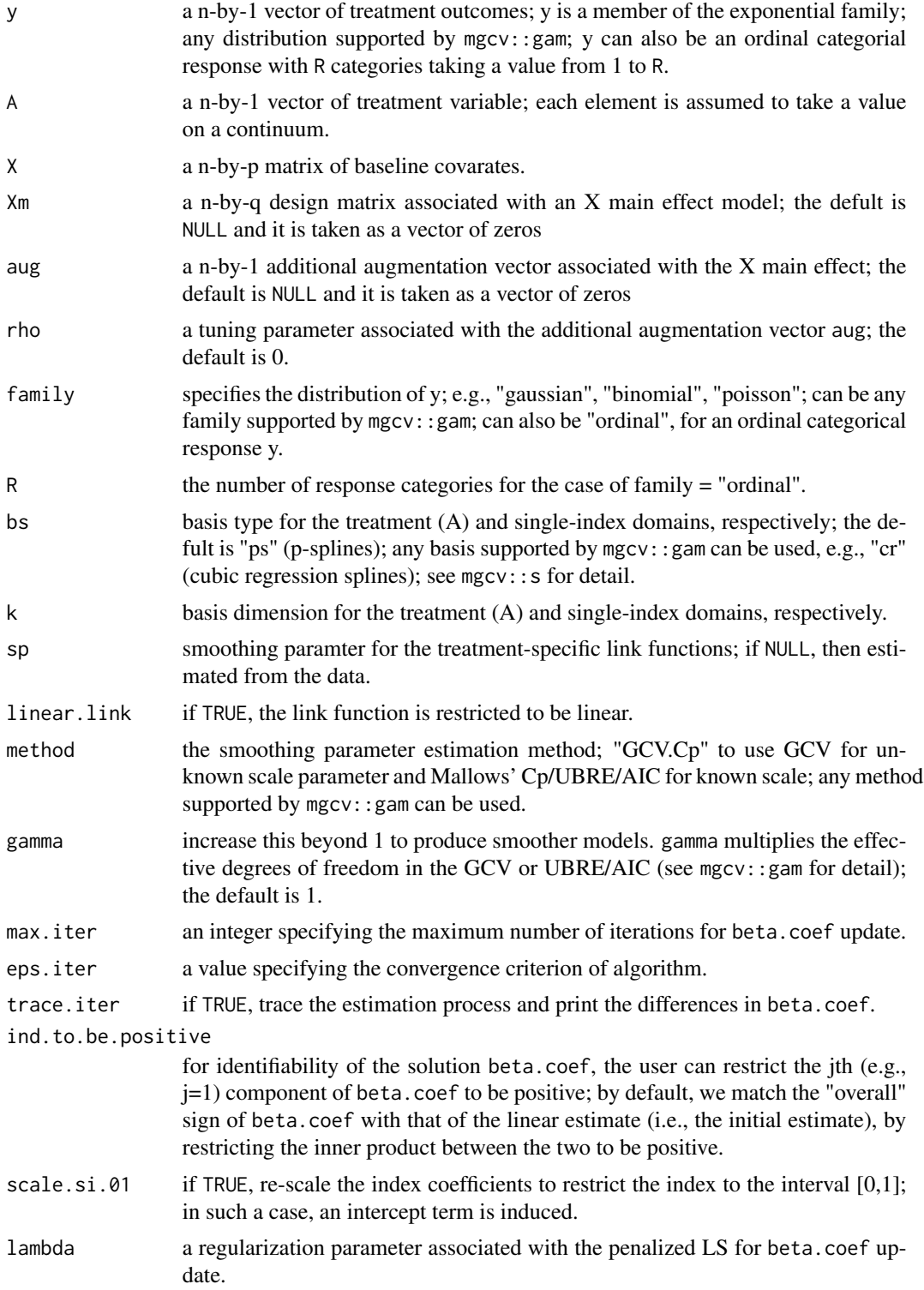

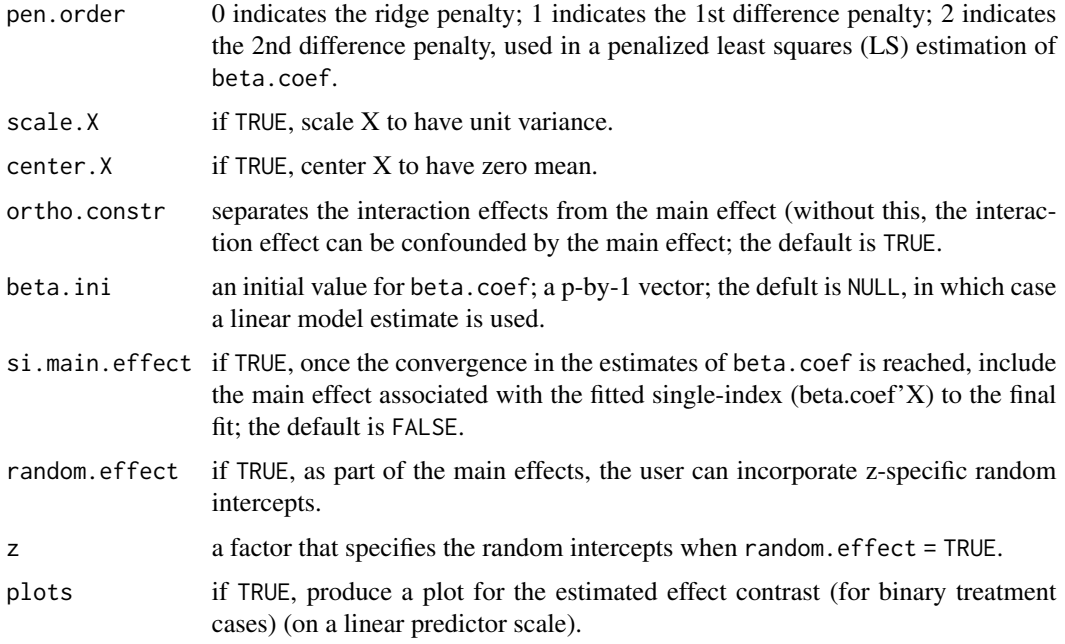

#### Details

SIMML captures the effect of covariates via a single-index and their interaction with the treatment via nonparametric link functions. Interaction effects are determined by distinct shapes of the link functions. The estimated single-index is useful for comparing differential treatment efficacy. The resulting simml object can be used to estimate an optimal treatment decision rule for a new patient with pretreatment clinical information.

#### Value

a list of information of the fitted SIMML including

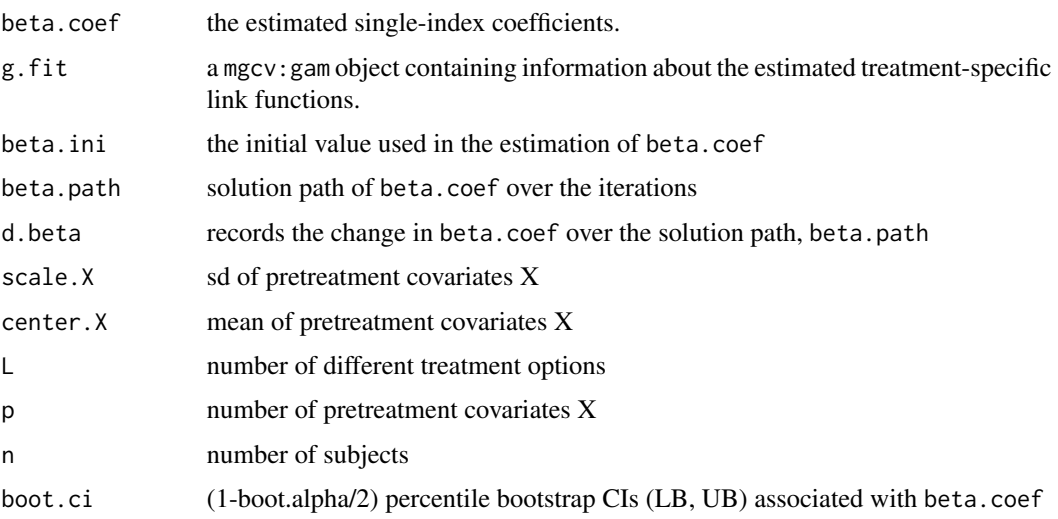

#### <span id="page-4-0"></span>generate.data 5

#### Author(s)

Park, Petkova, Tarpey, Ogden

#### See Also

pred.simml, simml

generate.data *A data generation function*

#### Description

generate.data generates an example dataset from a mean model that has a "main" effect component and a treatment-by-covariates interaction effect component (and a random component for noise).

#### Usage

```
generate.data(n = 200, p = 10, family = "gaussian",
  correlationX = 0, sigmaX = 1, sigma = 0.4, s = 2, delta = 1,
 pi.1 = 0.5, true.beta = NULL, true.eta = NULL)
```
#### Arguments

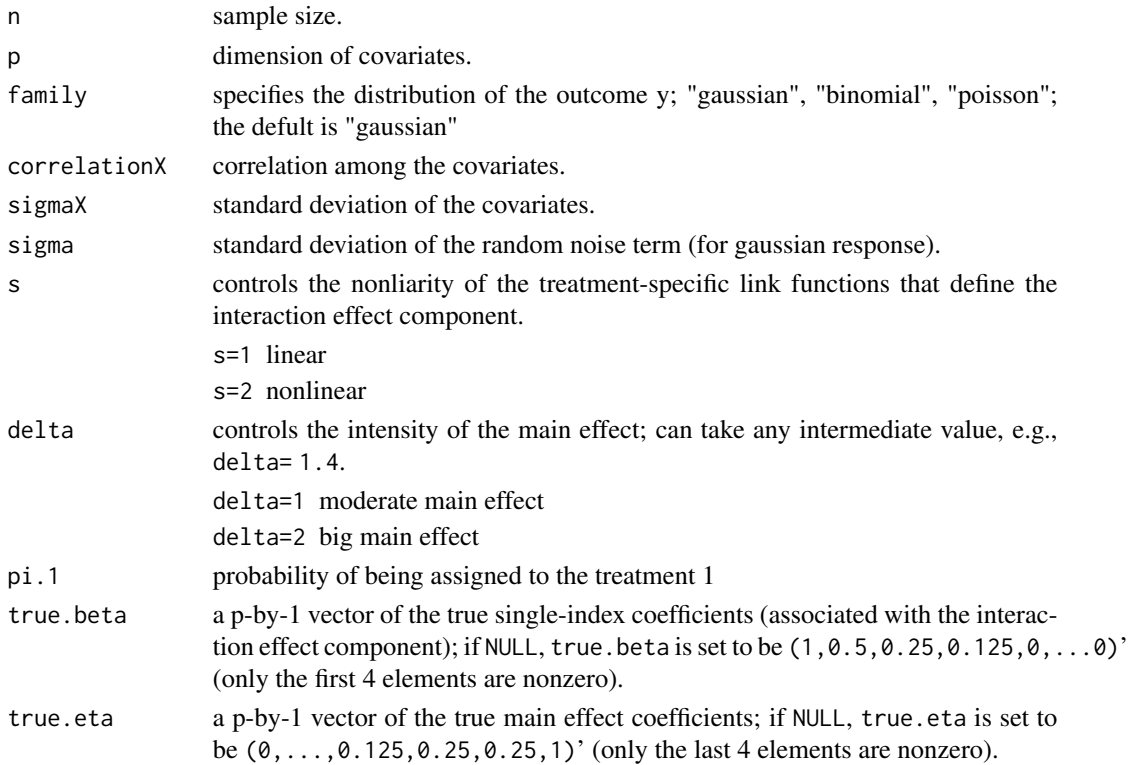

#### <span id="page-5-0"></span>Value

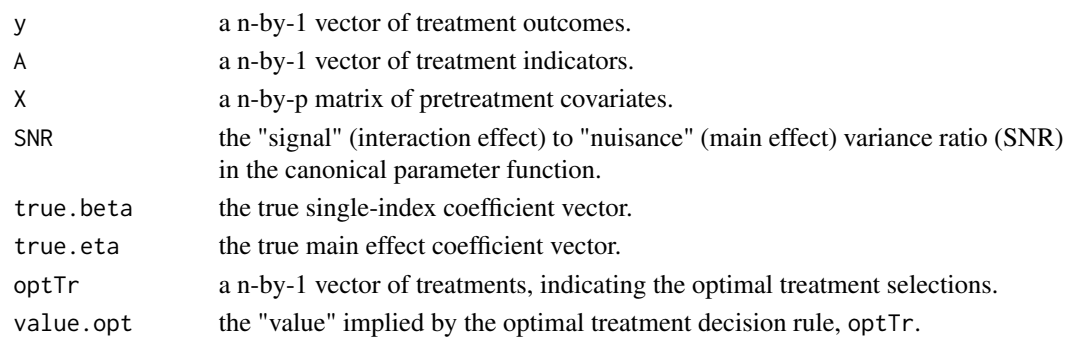

ordinal.data *A function for ordinal categorical response data generation.*

#### Description

ordinal.data generates ordered category response data (with p covariates and a treatment variable).

#### Usage

```
ordinal.data(n = 400, p = 10, R = 11, delta = 1, s = "nonlinear",
  sigma = 0)
```
#### Arguments

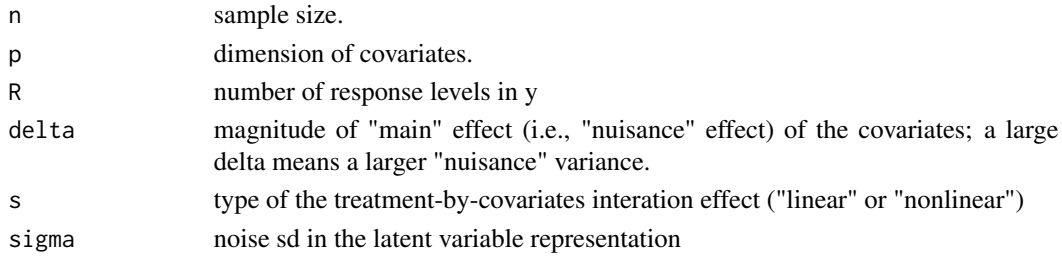

#### Value

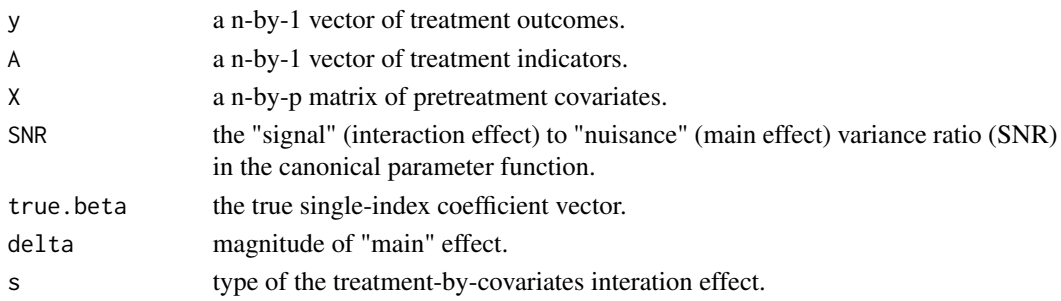

<span id="page-6-0"></span>

#### Description

This function makes predictions from an estimated SIMML, given a (new) set of pretreatment covariates. The function returns a set of predicted outcomes for each treatment condition and a set of recommended treatment assignments (assuming a larger value of the outcome is better).

#### Usage

```
pred.simml(simml.obj, newX = NULL, newA = NULL, newXm = NULL,
  single.index = NULL, type = "link", maximize = TRUE)
```
#### Arguments

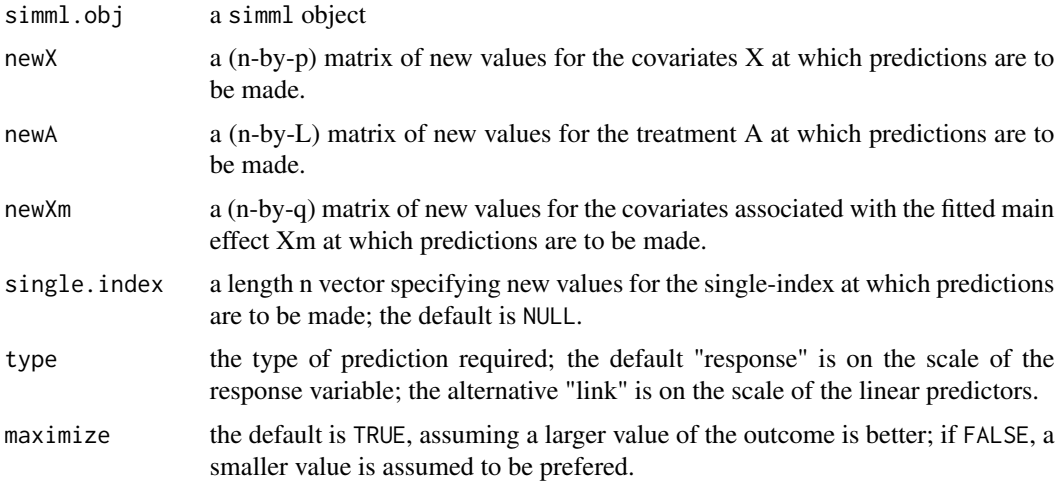

#### Value

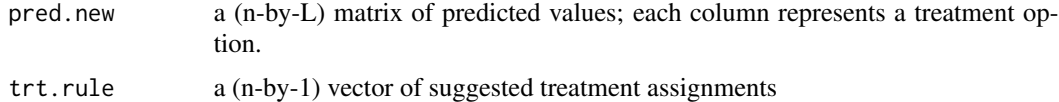

#### Author(s)

Park, Petkova, Tarpey, Ogden

#### See Also

simml,fit.simml

#### <span id="page-7-0"></span>Description

simml is the wrapper function for Single-index models with multiple-links (SIMML). The function estimates a linear combination (a single-index) of covariates X, and models the treatment-specific outcome y, via treatment-specific nonparametrically-defined link functions.

#### Usage

```
siml(y, A, X, Xm = NULL, aug = NULL, family = "gaussian",R = NULL, bs = "cr", k = 8, sp = NULL, linear.link = FALSE,
 method = "GCV.Cp", gamma = 1, rho = 0, beta.ini = NULL,
  ind.to.be.positive = NULL, scale.si.01 = FALSE, max.iter = 20,
 eps.iter = 0.01, trace.iter = TRUE, lambda = 0, pen.order = 0,
  scale.X = TRUE, center.X = TRUE, ortho. constr = TRUE,si.main.effect = FALSE, random.effect = FALSE, z = NULL,
 plots = FALSE, bootstrap = FALSE, nboot = 200, boot.conf = 0.95,
  seed = 1357)
```
#### Arguments

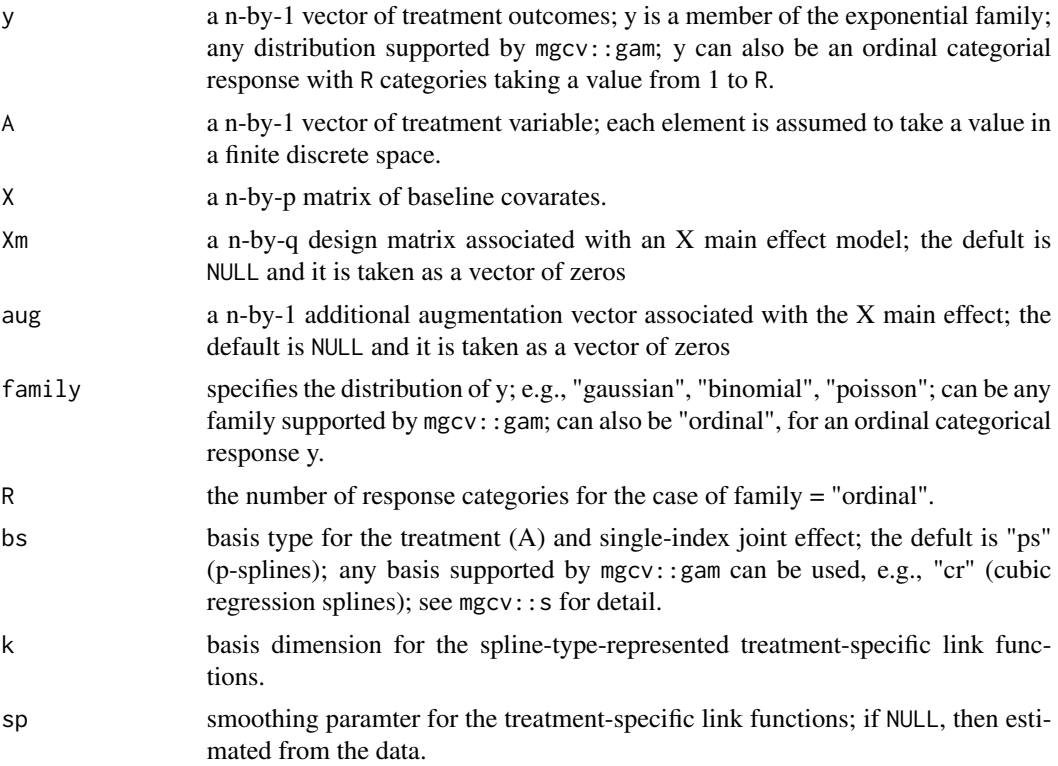

#### simml 9

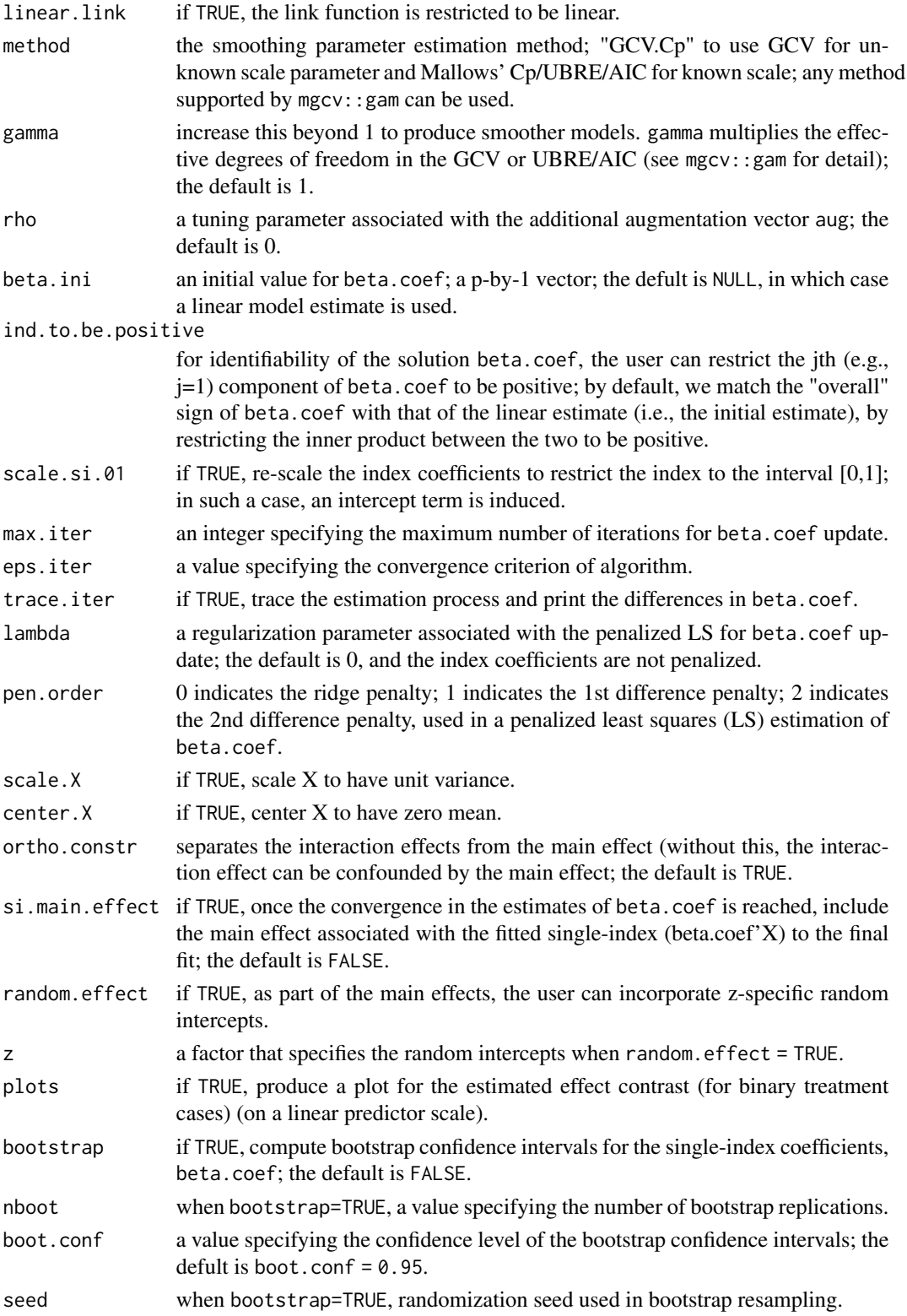

#### Details

SIMML captures the effect of covariates via a single-index and their interaction with the treatment via nonparametric link functions. Interaction effects are determined by distinct shapes of the link functions. The estimated single-index is useful for comparing differential treatment efficacy. The resulting simml object can be used to estimate an optimal treatment decision rule for a new patient with pretreatment clinical information.

#### Value

a list of information of the fitted SIMML including

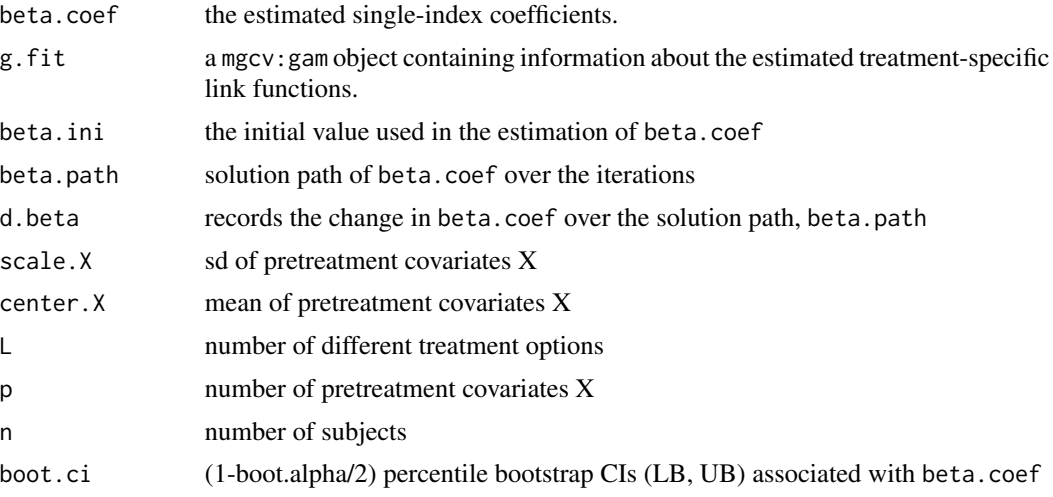

#### Author(s)

Park, Petkova, Tarpey, Ogden

#### See Also

pred.simml, fit.simml

#### Examples

```
family <- "gaussian" #"poisson"
delta = 1 # moderate main effect
s=2 # if s=2 (s=1), a nonlinear (linear) contrast function
n=500 # number of subjects
p=10 # number of pretreatment covariates
# generate training data
data \leq generate.data(n= n, p=p, delta = delta, s= s, family = family)
data$SNR # the ratio of interactions("signal") vs. main effects("noise")
A <- data$A
y <- data$y
```
#### simml and the state of the state of the state of the state of the state of the state of the state of the state of the state of the state of the state of the state of the state of the state of the state of the state of the

```
X \leftarrow data $X# generate testing data
data.test \leq generate.data(n=10^5, p=p, delta = delta, s= s, family = family)
A.test <- data.test$A
y.test <- data.test$y
X.test <- data.test$X
data.test$value.opt # the optimal "value"
# fit SIMML
#1) SIMML without X main effect
siml.obj1 \leq simml(y, A, X, family = family)#2) SIMML with X main effect (estimation efficiency for the g term of SIMML can be improved)
simml.obj2 <- simml(y, A, X, Xm = X, family = family)
# apply the estimated SIMML to the testing set and obtain treatment assignment rules.
simml.trt.rule1 <- pred.simml(simml.obj1, newX= X.test)$trt.rule
# "value" estimation (estimated by IPWE)
simml.value1 <- mean(y.test[simml.trt.rule1 == A.test])
simml.value1
simml.trt.rule2 <- pred.simml(simml.obj2, newX= X.test)$trt.rule
simml.value2 <- mean(y.test[simml.trt.rule2 == A.test])
simml.value2
# compare these to the optimal "value"
data.test$value.opt
# fit MC (modified covariates) model of Tien et al 2014
n.A <- summary(as.factor(A)); pi.A <- n.A/sum(n.A)
mc <- (as.numeric(A) + pi.A[1] -2) *cbind(1, X) # 0.5*(-1)^*as.numeric(A) *cbind(1, X)
mc.coef \leftarrow coef(glm(y \sim mc, family = family))mc.trt.rule <- (cbind(1, X.test) %*% mc.coef[-1] > 0) +1
# "value" estimation (estimated by IPWE)
mc.value <- mean(y.test[mc.trt.rule == A.test])
mc.value
# visualization of the estimated link functions of SIMML
simml.obj1$beta.coef # estimated single-index coefficients
g.fit <- simml.obj1$g.fit # estimated trt-specific link functions; "g.fit" is a mgcv::gam object.
#plot(g.fit)
# can improve visualization by using the package "mgcViz"
#install.packages("mgcViz")
# mgcViz depends on "rgl". "rgl" depends on XQuartz, which you can download from xquartz.org
#library(mgcViz)
```

```
# transform the "mgcv::gam" object to a "mgcViz" object (to improve visualization)
g.fit <- getViz(g.fit)
plot1 \le plot( sm(g.fit,1) ) # for treatment group 1
plot1 + l_fitLine(colour = "red") + l_fug(mapping = aes(x=x, y=y), alpha = 0.8) +
 l<sub>ciline</sub>(mul = 5, colour = "blue", linetype = 2) +
 l\_points(shape = 19, size = 1, alpha = 0.1) +xlab(expression(paste("z = ", alpha*minute, "x"))) + ylab("y") +
 ggtitle("Treatment group 1 (Trt =1)") + theme_classic()
plot2 < -plot( sm(g.fit, 2)) # for treatment group 2
plot2 + l_fitLine(colour = "red") + l_rug(mapping = aes(x=x, y=y), alpha = 0.8) +
 l<sub>ciline</sub>(mul = 5, colour = "blue", linetype = 2) +
 l\_points(shape = 19, size = 1, alpha = 0.1) +xlab(expression(paste("z = ", alpha*minute, "x"))) +ylab("y") +
 ggtitle("Treatment group 2 (Trt =2)") + theme_classic()
trans = function(x) x + g. fit$coefficients[2]
plotDiff(s1 = \text{sm}(g, fit, 2), s2 = \text{sm}(g, fit, 1), trans=trans) + l_cipoly() +
 l_fitLine() + geom_hline(yintercept = 0, linetype = 2) +
 xlab(expression(paste("z = ", alpha*minute, "x")) ) +ylab("(Treatment 2 effect) - (Treatment 1 effect)") +
 ggtitle("Contrast between two treatment effects") +
 theme_classic()
# yet another way of visualization, using ggplot2
#library(ggplot2)
dat <- data.frame(y= simml.obj1$g.fit$model$y,
                   x= simml.obj1$g.fit$model$single.index,
                   Treatment= simml.obj1$g.fit$model$A)
g.plot<- ggplot(dat, aes(x=x,y=y,color=Treatment,shape=Treatment,linetype=Treatment))+
  geom_point(aes(color=Treatment, shape=Treatment), size=1, fill="white") +
   scale_colour_brewer(palette="Set1", direction=-1) +
   xlab(expression(paste(beta*minute,"x"))) + ylab("y")
g.plot + geom_smooth(method=gam, formula= y \sim s(x, bs = \text{sim}1.obj1$bs, k=simml.obj1$k),
                     se=TRUE, fullrange=TRUE, alpha = 0.35)
# can obtain bootstrap CIs for beta.coef.
```

```
simml.obj <- simml(y,A,X,Xm=X, family=family,bootstrap=TRUE,nboot=15) #nboot=500.
simml.obj$beta.coef
round(simml.obj$boot.ci,3)
```
# compare the estimates to the true beta.coef. data\$true.beta

```
# an application to data with ordinal categorical response
dat \le ordinal.data(n=500, p=5, R = 11, # 11 response levels
```
simml and the contract of the contract of the contract of the contract of the contract of the contract of the contract of the contract of the contract of the contract of the contract of the contract of the contract of the

```
s = "nonlinear", # nonlinear interestionsdelta = 1)
dat$SNR
y <- dat$y # ordinal response
X <- dat$X # X matrix
A <- dat$A # treatment
dat$true.beta # the "true" single-index coefficient
# 1) fit a cumulative logit simml, with a flexible link function
res <- simml(y,A,X, family="ordinal", R=11)
res$beta.coef # single-index coefficients.
res$g.fit$family$getTheta(TRUE) # the estimated R-1 threshold values.
# 2) fit a cumulative logit simml, with a linear link function
res2 <- simml(y,A,X, family="ordinal", R=11, linear.link = TRUE)
res2$beta.coef # single-index coefficients.
family = mgcv::ocat(R=11) # ocat: ordered categorical response family, with R categories.
# the treatment A's effect.
tmp \leq mgcv::gam(y \sim A, family =family)exp(coef(tmp)[2]) #odds ratio (OR) comparing treatment A=2 vs. A=1.
ind2 <- pred.simml(res)$trt.rule ==2 # subgroup recommended with A=2 under SIMML ITR
tmp2 < -mgcv::gam(y[ind2] ~ \sim A[ind2], family = family)exp(coef(tmp2)[2]) #OR comparing treatment A=2 vs. A=1, for subgroup recommended with A=2
ind1 <- pred.simml(res)$trt.rule ==1 # subgroup recommended with A=1 under SIMML ITR
tmp1 < - mgcv::gam(y[ind1] \sim A[ind1], family = family)
exp(coef(tmp1)[2]) #OR comparing treatment A=2 vs. A=1, for subgroup recommended with A=2
```
# <span id="page-13-0"></span>Index

der.link, [2](#page-1-0) fit.simml, [2](#page-1-0) generate.data, [5](#page-4-0) ordinal.data, [6](#page-5-0) pred.simml, [7](#page-6-0) simml, [8](#page-7-0)